# CSC2/452 Computer Organization Using Virtual Memory

Sreepathi Pai

URCS

November 6, 2019

◆□▶ ◆□▶ ◆臣▶ ◆臣▶ 臣 のへで

#### Outline

#### Administrivia

Recap

Physical Memory Management

◆□▶ ◆□▶ ◆臣▶ ◆臣▶ 臣 のへで

File I/O using mmap

Manipulating pages

#### Outline

#### Administrivia

Recap

Physical Memory Management

File I/O using mmap

Manipulating pages

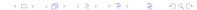

#### Administrivia

- Assignment #3 is due Nov 8, 2019 at 7PM
- ► Homework #5 is due Monday, Nov 11
- Assignment #4 will be out Monday, Nov 11
- Mid-term grades are out
  - ► HW+A1+A2+Midterm is 42% of grade

58% still due!

#### Outline

Administrivia

#### Recap

Physical Memory Management

File I/O using mmap

Manipulating pages

◆□▶ ◆□▶ ◆三▶ ◆三▶ 三日 のへの

## Virtual Memory

- Virtual address space
- Physical address space
- All loads/stores use virtual addresses
- MMU translates virtual addresses to physical addresses
  - Uses page tables
  - On 64-bit x86, 4 levels of page tables
- Page tables allow pages to not be present in memory!

◆□▶ ◆□▶ ◆目▶ ◆目▶ 目 のへで

- Loads/stores to such pages trigger page faults
- OS can handle these page faults

#### Outline

Administrivia

Recap

Physical Memory Management

File I/O using mmap

Manipulating pages

◆□▶ ◆□▶ ◆三▶ ◆三▶ 三 のへの

#### The Revised Memory Hierarchy

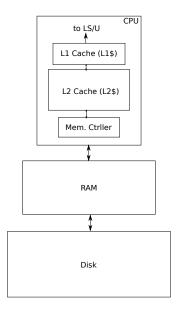

◆□▶ ◆□▶ ◆三▶ ◆三▶ 三三 - のへで

# Programs and Virtual Memory

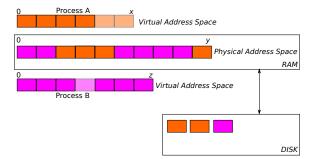

- Each block corresponds to a page
  - Process A has 6 pages, Process B has 7 pages
- Physical memory can accommodate 10 pages
- Disk can accommodate as many pages as it has space
  - Depends on OS
- Shaded blocks indicate pages swapped out

# Loading Process B

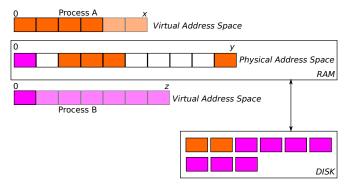

- Assume Process B is being loaded for the first time
  - Or maybe it was completely swapped out
- Only one page has been loaded
- From the perspective of the memory hierarchy, all data is initially on disk

# Defragmenting Virtual Memory

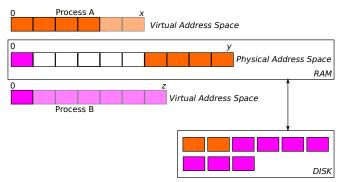

- This slide demonstrates that you can change virtual to physical mappings
  - Here, for physical pages belonging to process A have been moved
- "Defragmentation" allows larger, physically contiguous chunks to be assigned to the same process
  - Can improve performance and allocator behaviour

Should we load all pages from disk to memory at once?

- Will Process B access all the pages?
  - Do you use all the functionality of most programs in a single run?

◆□▶ ◆□▶ ◆臣▶ ◆臣▶ 臣 のへで

# **Demand Paging**

OS simply marks pages as belonging to process B

but marks them all as not present

When Process B accesses a page for the first time, it triggers a fault

◆□▶ ◆□▶ ◆三▶ ◆三▶ 三三 のへで

OS then loads the page from disk

# Paging Process B in (2 pages)

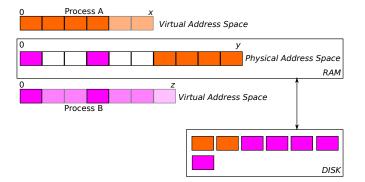

(中) (문) (문) (문) (문)

# Paging Process B in (3 pages)

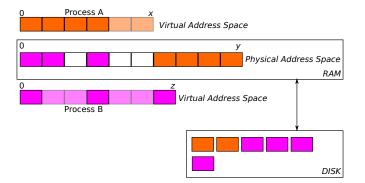

( = ) ( = ) (

# Paging Process B in (6 pages)

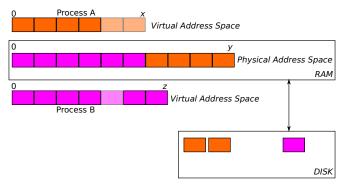

< □ > < @ > < 注 > < 注 > ... 注

- ▶ In this case, B *is* accessing all pages
- No more free physical pages
  - Which page should we kick out?

## Which page to throw out?

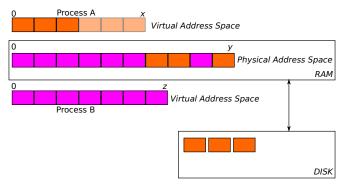

(日) (四) (문) (문) (문)

- Same problem as cache replacement
- Similar solutions
  - LRU is often used

#### Context switch back to Process A

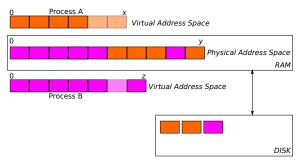

Process A is now active and brought the recently kicked out page back in

(日) (문) (문) (문)

- 2

- Bad luck on replacement!
- We throw out a page from Process B

## Context switch again

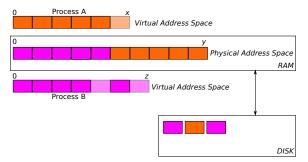

Process B is now active and brought its recently kicked out page back in

(日) (四) (里) (里)

- E

- More bad luck on replacement!
- We throw out a page from Process A
- Ad infinitum?

# (Disk/VM) Thrashing

- When physical memory is full and
- OS spends more time swapping pages in and out than actually running programs
  - Replacement policy is not picking the right pages
- Happens because of oversubscription
  - More virtual pages than physical RAM can accommodate

◆□▶ ◆□▶ ◆三▶ ◆三▶ 三三 のへで

#### Outline

Administrivia

Recap

Physical Memory Management

◆□▶ ◆舂▶ ★注≯ ★注≯ 注目

File I/O using mmap

Manipulating pages

## Traditional File I/O

```
f = fopen(argv[1], "r");
if(f) {
  while(!feof(f)) {
    c = fgetc(f);
    if(c == EOF) break;
    if(c >= 'A' && c <= 'Z') {
        counter[c - 'A']++;
    }
  }
}
```

Open file using fopen

Read data using fgetc (or fread, fscanf, etc.)

・ロト ・御ト ・注ト ・注下 一部

#### Memory Mapped I/O for Files

- Recall that disk is part of the virtual memory system
- Files are on disk
- Can we use the virtual memory subsystem to read/write files?

◆□▶ ◆□▶ ◆臣▶ ◆臣▶ 臣 のへで

#### Functionality needed

 Ask OS (i.e. virtual memory subsystem) to read a file into a bunch of pages

- Use pointers to read/write the data in the pages directly
- Save changed data back to disk

#### The mmap function

```
int fd = fileno(f);
struct stat st;
char *data;
if(fstat(fd, &st) == 0) {
    data = mmap(NULL, st.st_size, PROT_READ, MAP_SHARED, fd, 0);
    if(data) {
        int i;
        for(i = 0; i < st.st_size; i++) {
            if(*data >= 'A' && *data <= 'Z') {
                 counter[*data - 'A']++;
            }
            data++;
        }
    }
}
```

The mmap function allows you to do map files into memory

Also supports other functionality such as allocation

 Use fopen as usual, but convert FILE to a file descriptor understood by OS (fileno)

Or use open to get a file descriptor in the first place

- Use fstat to obtain the size of the file
- Call mmap to map data from the file into memory

## Examining mmap

data = mmap(NULL, st.st\_size, PROT\_READ, MAP\_SHARED, fd, 0);

- First argument (NULL), which virtual address to map file to
  - NULL specifies any address is okay
- Second argument (st.st\_size) is size of file
  - This will be rounded up to page size
- Third argument (PROT\_READ) opens the data in read-only mode
  - Attempting to write will cause a page fault
- Fourth argument (MAP\_SHARED) makes all writes visible immediately to other processes who have opened this file using mmap
  - In this case, writes by other processes will be visible to this program
- Fifth argument (fd) gives the file descriptor
- Sixth argument (0) gives the offset from which the data must be loaded

◆□▶ ◆□▶ ◆三▶ ◆三▶ 三三 のへで

0 is the first byte of the file

#### Private copies vs shared copies

#### 

- A MAP\_PRIVATE flag maps a file privately
- Changes are not visible to other processes
  - And are also not written through to the file being mapped

◆□▶ ◆□▶ ◆臣▶ ◆臣▶ 臣 の�?

## How shared mmap works

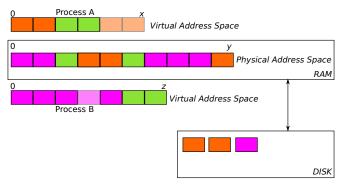

<ロ> (四) (四) (三) (三) (三)

- 2

- Green blocks are shared pages
  - Same file mmap'ed by two different processes
- Same physical pages
- Different virtual addresses per process
  - But could be the same

#### Unmapping files

```
munmap(data, st.st_size);
```

- munmap removes the page mapping
  - Here, all pages in addresses from data to data + st.st\_size

◆□▶ ◆□▶ ◆目▶ ◆目▶ 目 のへで

- Future accesses to the page will cause segfaults
- All changes are written to disk
- You can remove individual page from the mapping
  - Just change the pointer and the size
- All mapped regions are automatically unmapped when the process ends

## Writing to pages

- When you munmap, all changed pages must be flushed to disk
  - OS can also periodically flush changes to disk
- This makes writes to mmap'ed files visible to processes using traditional file-based I/O
  - Note, writes are always immediately visible to other processes using mmaped I/O

◆□▶ ◆□▶ ◆臣▶ ◆臣▶ 臣 の�?

- Two issues:
  - How does the OS track changed pages?
  - Can we control flushing to disk?

## Dirty pages

A page with changed data is called a "dirty" page

◆□▶ ◆□▶ ◆三▶ ◆三▶ 三三 のへで

- This page must be written to disk eventually
- How can the OS track dirty pages efficiently?

#### Mechanism

- Assume a file is mapped with PROT\_WRITE
- When data is first mapped, its protection is set to read only
  - Regardless of PROT\_WRITE
- On first write, page fault occurs
- OS detects the page fault, and marks page as dirty
  - Is there a bit in the PTE it could use?
  - Also enables write permission for page
  - Future writes will not cause segfaults
  - Note on x86 the dirty bit is set by hardware, but cleared by software
- Ultimately, pages that are marked dirty need to be flushed to disk

Dirty bit is reset and write permission removed

What about unchanged pages?

#### Flushing data to disk

msync(data, st.st\_size, MS\_SYNC);

- msync forces the OS to write changed data back to disk
  - Note only changed pages are written
- The flag MS\_SYNC causes it to wait until all data is actually on disk

#### Prefetching

madvise(data, st.st\_size, MADV\_SEQUENTIAL);

- Provides hints to the OS on the order in which you will read/write data
- This affects OS-level prefetching of pages
- It also affects page replacement policy
- ► For example, MADV\_SEQUENTIAL will:
  - prefetch pages in sequential order
  - throw away pages (since there will be no reuse)

#### Anonymous Pages

- MAP\_ANONYMOUS allocates pages
  - Like malloc
  - Actually used by malloc under the hood
- ▶ Here, we're allocating 1MB of memory *not* backed by a file

◆□▶ ◆□▶ ◆三▶ ◆三▶ 三三 のへで

- Note, for anonymous mappings:
  - fd should be -1
  - offset should be 0

#### **Fixed Address Pages**

- You can provide a fixed address to mmap (both anonymous and non-anonymous)
- This allows you to control which addresses you use
  - If this call succeeds, data will contain 0x7ffff0001000

◆□▶ ◆□▶ ◆臣▶ ◆臣▶ 臣 の�?

Can fail

#### Outline

Administrivia

Recap

Physical Memory Management

File I/O using mmap

Manipulating pages

◆□▶ ◆□▶ ◆三▶ ◆三▶ 三三 つへの

#### Change page protections

```
data = mmap(..., PROT_READ | PROT_WRITE, ...);
    ...
mprotect(data, st.st_size, PROT_READ)
```

 mprotect allows you to change permissions for pages after you've loaded them.

Here, all pages in address range data to data + st.st\_size

◆□ → ◆□ → ◆ = → ◆ = → ○ へ ⊙

- You can:
  - remove all permissions (PROT\_NONE)
  - change some pages to executable (PROT\_EXEC)

What if you want to prevent pages from being swapped out?

- Maybe you want good performance?
- Maybe the page contains secret data that you don't want written to disk?

◆□▶ ◆□▶ ◆臣▶ ◆臣▶ 臣 のへで

#### The mlock/munlock functions

mlock(data, 4096);

If successful, mlock prevents the pages in the address range data to data + 4096.

◆□▶ ◆□▶ ◆臣▶ ◆臣▶ 臣 の�?

Why could this fail?

#### References and Acknowledgements

#### The GNU libc Manual

Portions of Chapter 3 (3.1: Process Memory Concepts)

◆□▶ ◆□▶ ◆臣▶ ◆臣▶ 臣 の�?

- Portions of Chapter 13 (13.8: Memory-mapped I/O)
- See References on the course website for the manual

#### Chapter 9 of the textbook